# Analiza rynku - opis przedmiotu

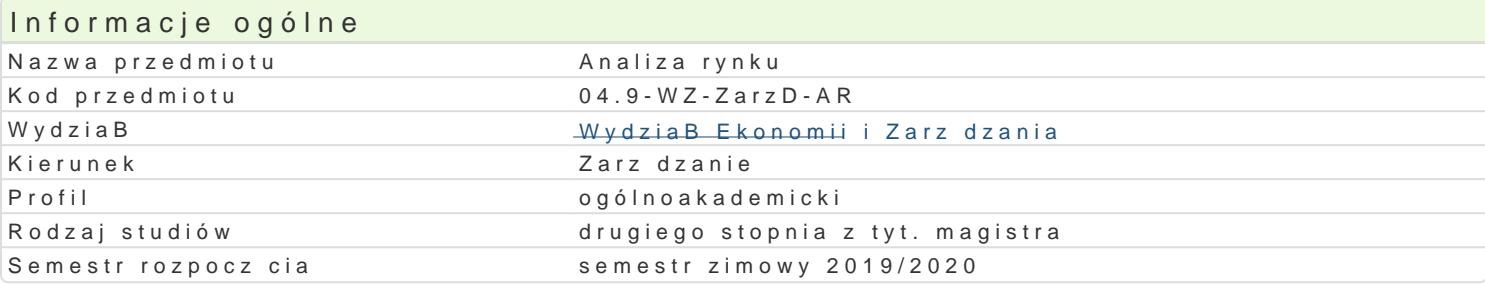

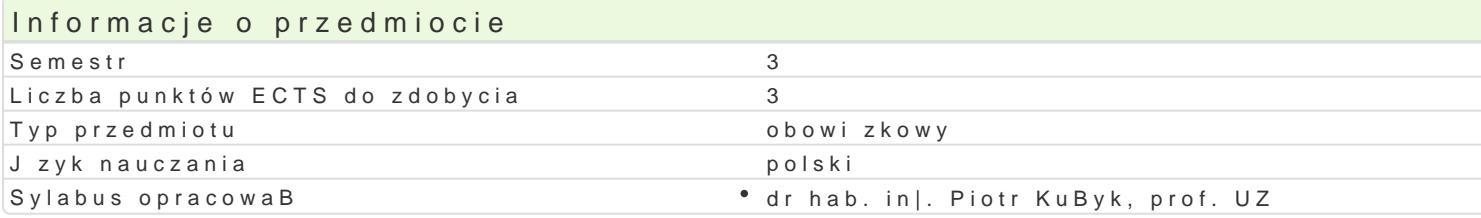

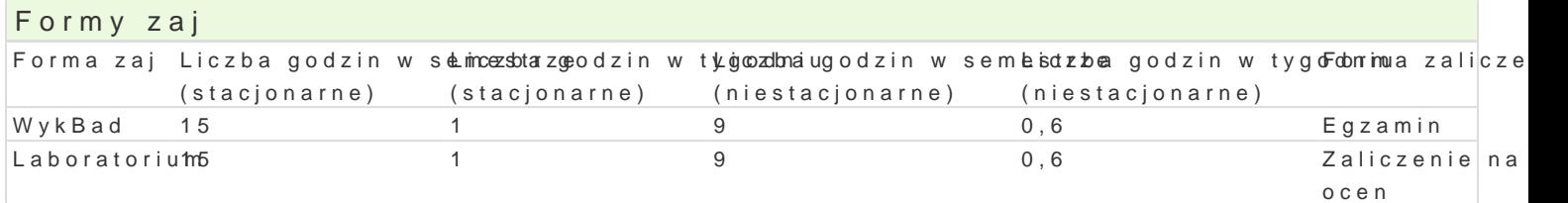

## Cel przedmiotu

Rozwijanie kompetencji studentów w zakresie analizy rynku w ró|nych podmiotach gospodarczych ora wykorzystania wiedzy w pracy zawodowej polegaj cej na przeprowadzeniu kompleksowej analizy rynku

Wymagania wst pne Brak

## Zakres tematyczny

WykBladior adzenie do problematyki badaD rynkowych cele, funkcje i charakterystyka badaD rynkow standardy porównawcze; Uj cie rynku i mechanizmu rynkowego - poj cie i klasyfikacja rynków, czynni ryzyko w sytuacjach rynkowych, faza cyklu |ycia sektora; Badanie pozycji rynkowej przedsibiorstwa.

Laborato Anuamiza udziaBu w rynku, analiza grup strategicznych, analiza konkurencji, stopieD koncentr podstawa wyznaczania pojemno[ci rynku, wpByw dochodów i cen na ksztaBtowanie si pojemno[ci ryn badanie braków towarowych i popytu niezaspokojonego, analiza popytu ksztaBtuj cego si ; Wyznacze gromadzenia i analizy danych w procedurach segmentacji;

## Metody ksztaBcenia

WykBad - wykBad konwencjonalny, wykBad problemowy, prezentacja multimedialna

Laboratorium - praca w grupach, rozwi zywanie zadaD, case study, projekt, prezentacja projektu na z

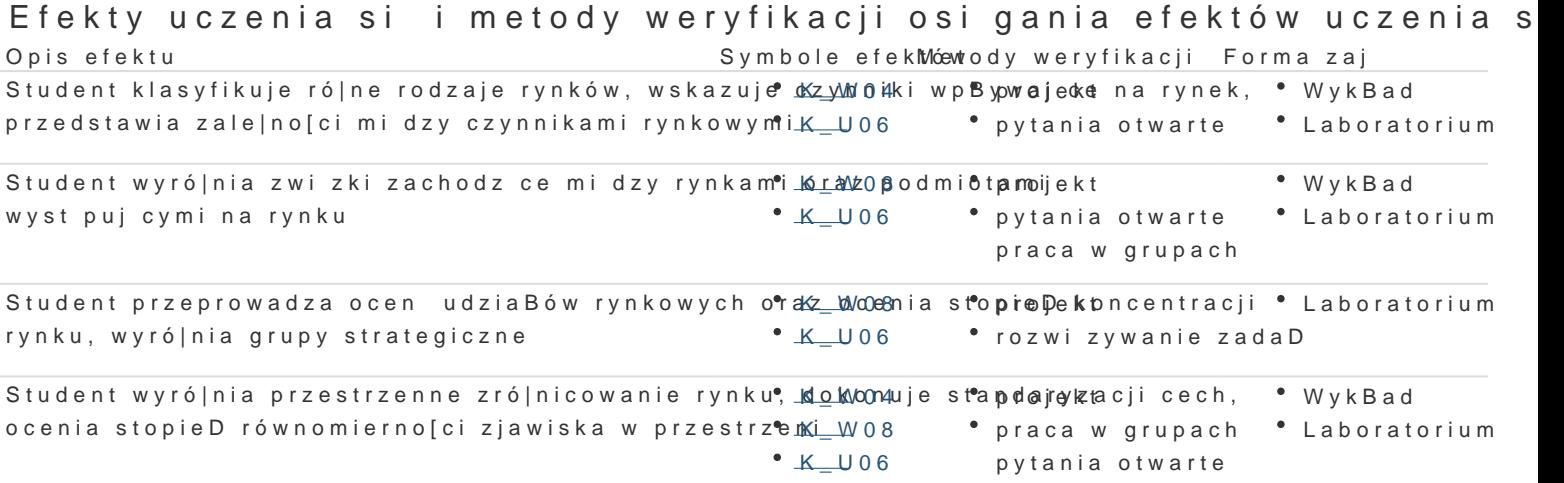

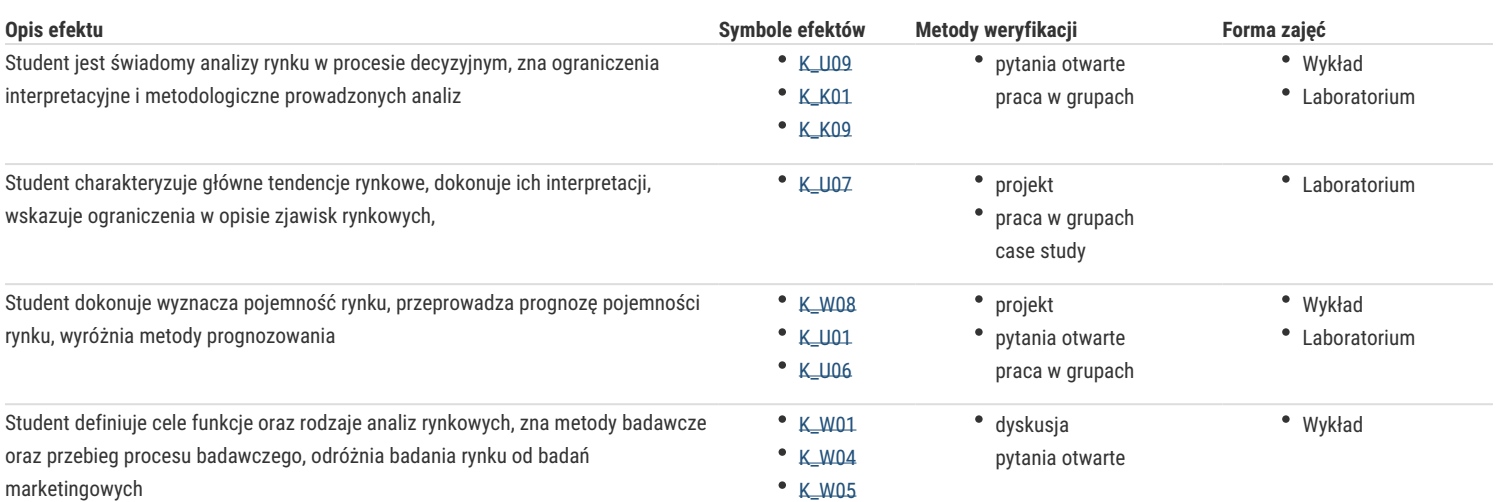

## Warunki zaliczenia

Wykład: egzamin na ocenę

#### Laboratorium: zaliczenie z oceną

Warunki zaliczenia wykładów: egzamin pisemny z tematyki wykładów i wybranych lektur; lista pytań z zakresem tematycznym zostanie przesłana studentom z miesięcznym wyprzedzeniem, pytania otwarte z progami punktowymi, studenci udzielają odpowiedzi na 4 pytania wybrane przez prowadzącego; progi punktowe dla poszczególnych ocen z egzaminu: 8-7,5 punktów – 5,0; 7 punktów – 4,5; 6,5 – 6,0 punktów – 4,0; 5,5 punktów – 3,5; 5,0 – 4,5 punktów – 3,0 [K\_W04, K\_W05, K\_U06, K\_K09]. Warunkiem przystąpienia do egzaminu jest pozytywna ocena z ćwiczeń.

Warunki zaliczenia laboratorium: systematyczna kontrola wykonania zadań przewidzianych programem ćwiczeń (20%) [K\_W08, K\_U06, K\_U07, K\_U05, K\_K04]; projekt (70%), prezentacja projektu na zajęciach (10%) (K\_W08, K\_U06, K\_U07, K\_U05, K\_K04, K\_K07, K\_K01).

Na ocenę z przedmiotu składa się ocena z ćwiczeń (50%) i z egzaminu (50%). Warunkiem zaliczenia przedmiotu są pozytywne oceny z laboratorium i z egzaminu.

### Literatura podstawowa

- 1. Mazurek-Łopacińska K., Badania marketingowe podstawowe metody i obszary zastosowań, AE Wrocław 2006.
- 2. Mruk H. (red.), Analiza rynku, PWE, Warszawa 2005.
- 3. Kaczmarczyk S., Badania marketingowe metody i techniki. PWE, Warszawa 2002.
- 4. Churchill G., Badania marketingowe, PWN, Warszawa 2008.
- 5. Duliniec E., Badania marketingowe w zarządzaniu przedsiębiorstwem, PWN, Warszawa 2000.
- 6. Hague P., Hague N., Morgan C. A., Badania rynkowe w praktyce, Hellon, Gliwice 2008.

### Literatura uzupełniająca

- 1. Mazurek-Łopacińska K. (red.), Badania marketingowe. Teoria i praktyka, PWN, Warszawa 2005.
- 2. Kaden R. J., Badania marketingowe, PWE, Warszawa 2008.
- 3. Kotler P., Marketing, Rebis, Warszawa 2005.
- 4. Mynarski S., Badania rynkowe w przedsiębiorstwie, Wyd. AE, Kraków 2001.

## Uwagi

Zmodyfikowane przez mgr Anna Gąsiorek-Kowalewicz (ostatnia modyfikacja: 29-04-2019 20:10)

Wygenerowano automatycznie z systemu SylabUZ